## **Delivering and generalising domain-specific program optimisations**

Paul H J Kelly Group Leader, Software Performance Optimisation Co-Director, Centre for Computational Methods in Science and Engineering Department of Computing, Imperial College London

Joint work with :

1

David Ham (Imperial Computing/Maths/Grantham Inst for Climate Change) Gerard Gorman, Michael Lange (Imperial Earth Science Engineering – Applied Modelling and Computation Group) Mike Giles, Gihan Mudalige, Istvan Reguly (Mathematical Inst, Oxford) Doru Bercea, Fabio Luporini, Graham Markall, Lawrence Mitchell, Florian Rathgeber, Francis Russell, George Rokos, Paul Colea (Software Perf Opt Group, Imperial Computing) Spencer Sherwin (Aeronautics, Imperial), Chris Cantwell (Cardio-mathematics group, Mathematics, Imperial) Michelle Mills Strout, Chris Krieger, Cathie Olschanowsky (Colorado State University) Carlo Bertolli (IBM Research), Ram Ramanujam (Louisiana State University) Doru Thom Popovici, Franz Franchetti (CMU), Karl Wilkinson (Capetown), Chris–Kriton Skylaris (Southampton) *<sup>1</sup>*

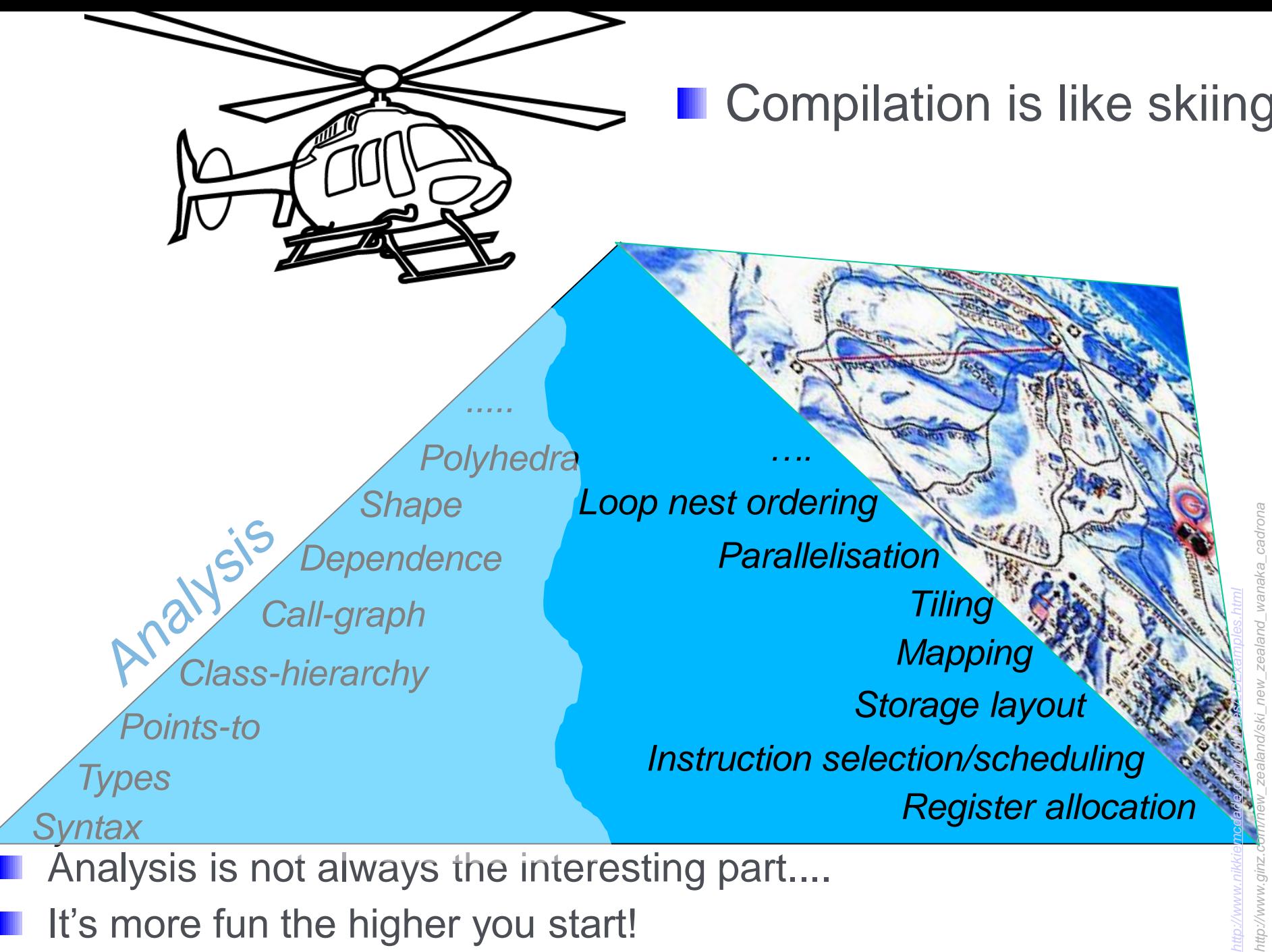

- Analysis is not always the interesting part....
- It's more fun the higher you start!

*3*

# **Have your cake and eat it too** London

- This talk is about the following idea:
- **L** can we simultaneously
	- **F** raise the level at which programmers can reason about code,
	- **Part provide the compiler** with a model of the computation that enables it to generate faster code than you could reasonably write by hand?

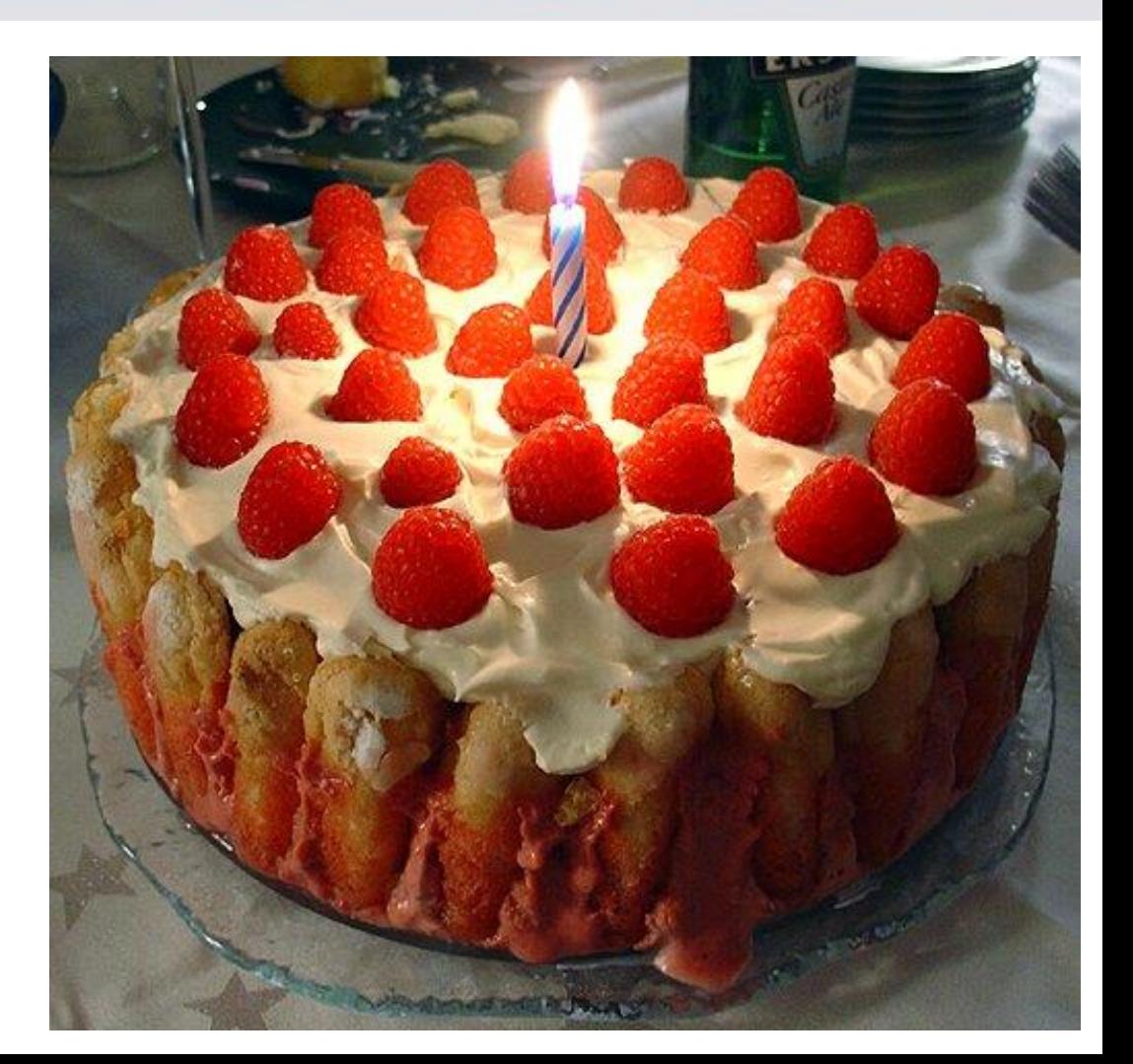

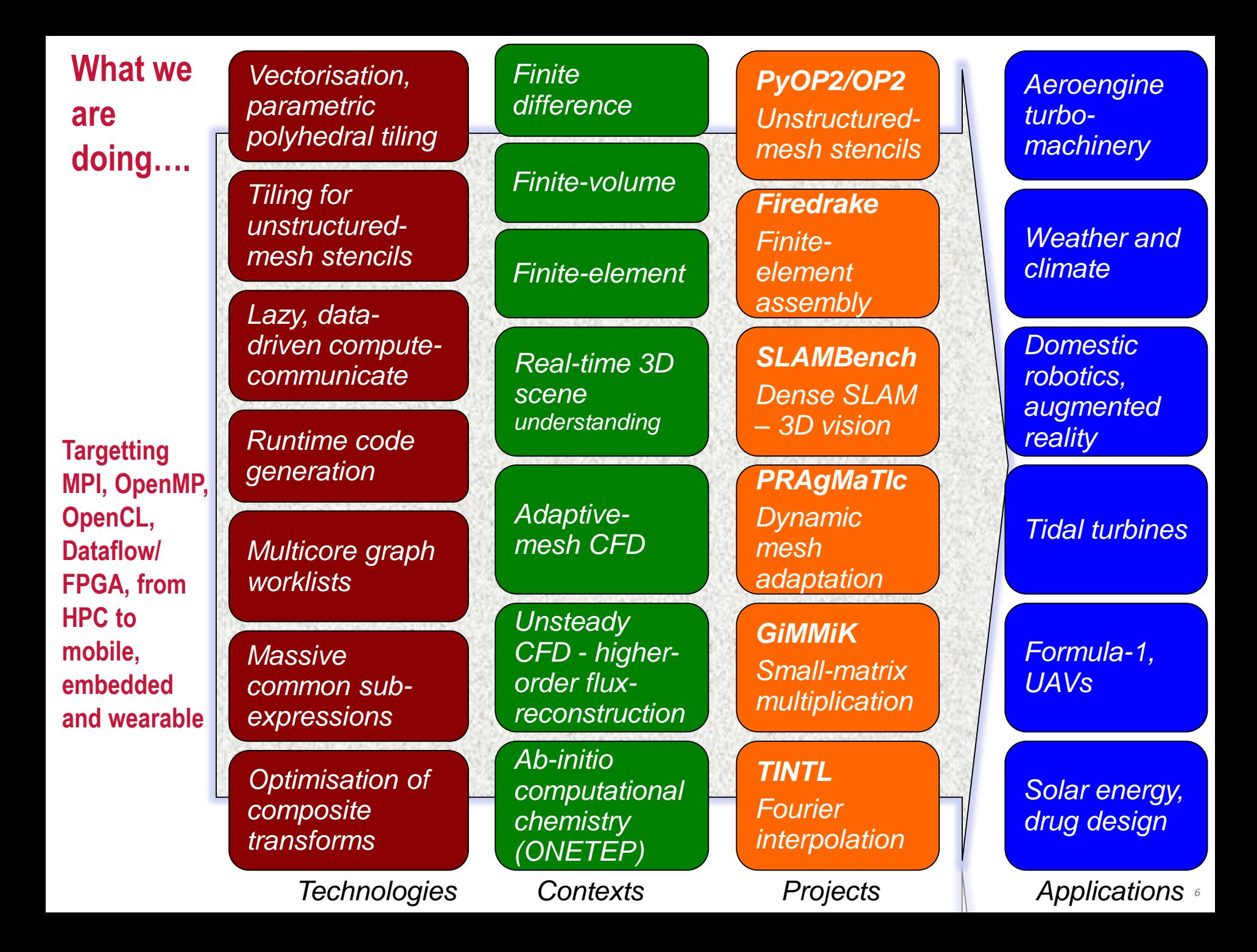

**This talk**

- **Notable What compilers can do**
- **Notable 20 In the Compiler from doing what it can do K**
- **Notatharyou might hope the compiler might do**
- **Domain-specific optimisations B** Getting the abstraction right **Delivering**

# Easy parallelism

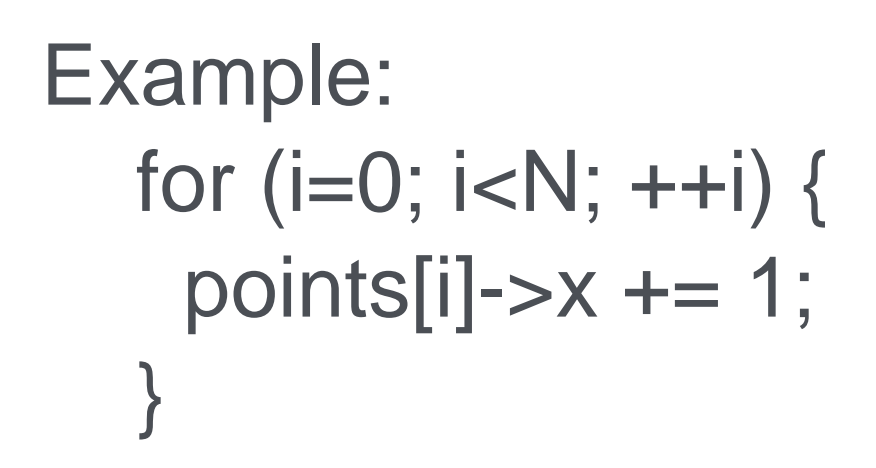

**n** Can the iterations of this loop be executed in parallel?

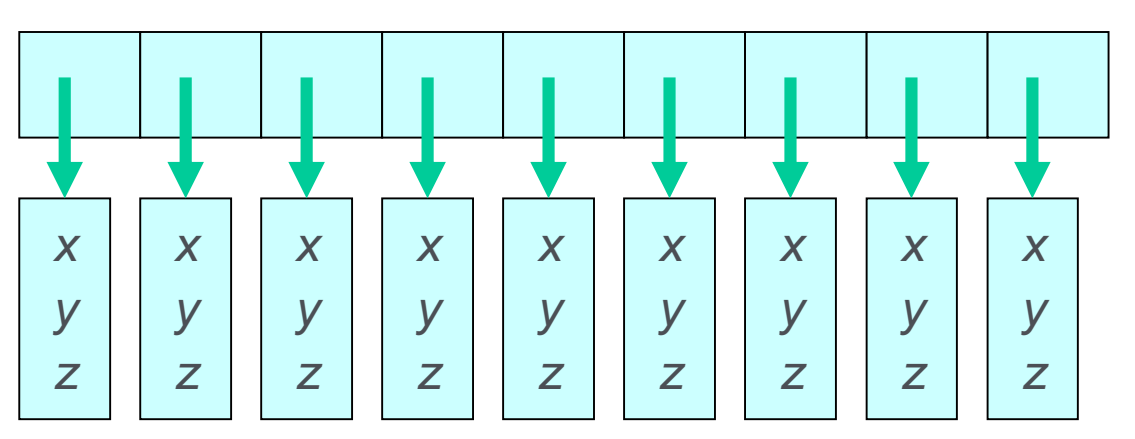

**No problem: each iteration is independent** 

# Easy parallelism

*x*

*y*

*z*

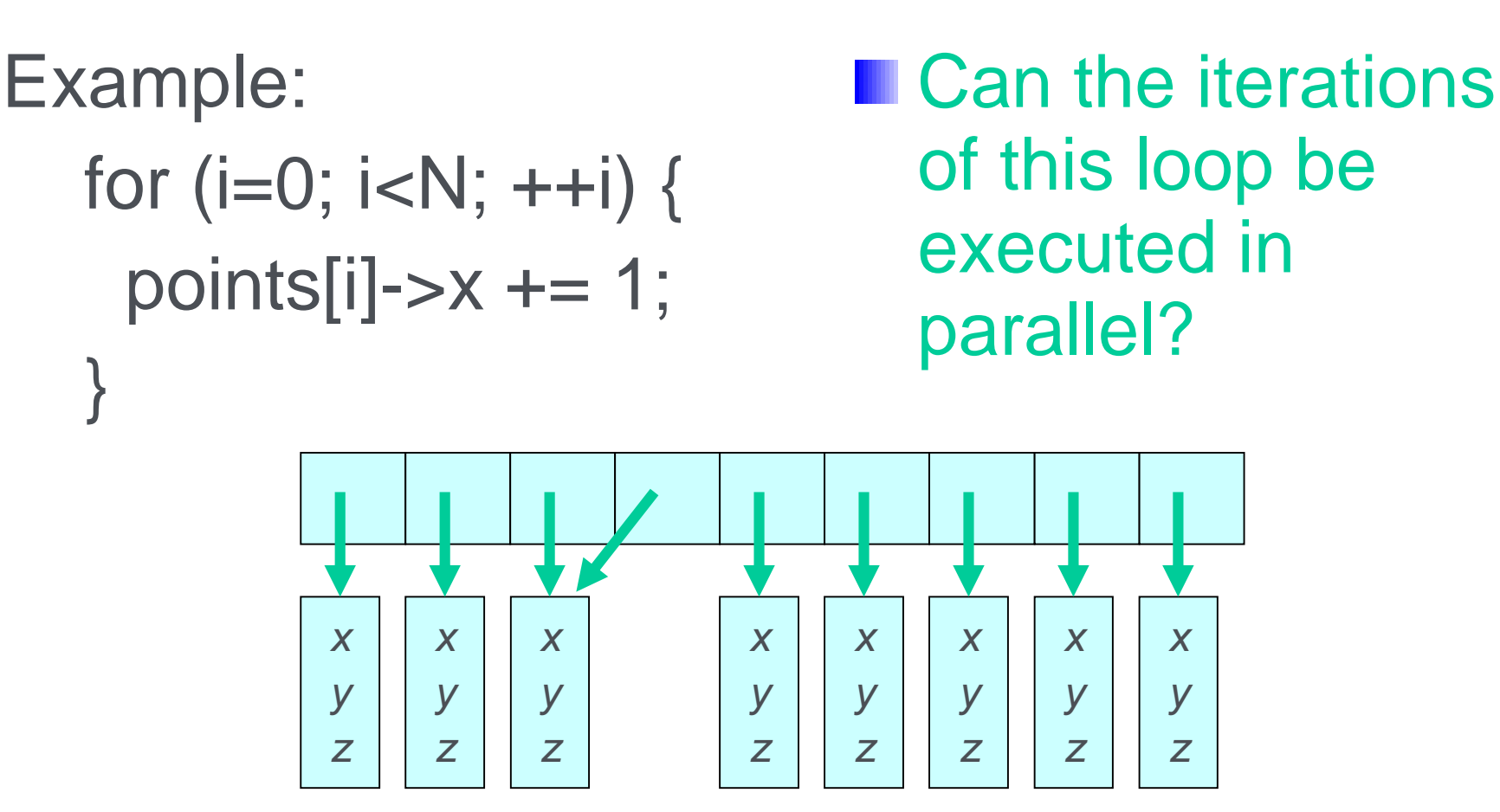

**Not hall the iterations are independent! Nou want to re-use piece of code in different contexts Notailly Whether it's parallel depends on context!** 

# Easy parallelism

Example: for  $(i=0; i< N; ++i)$  { points[i]- $\gt x$  += 1; }

**n** Can the iterations of this loop be executed in parallel?

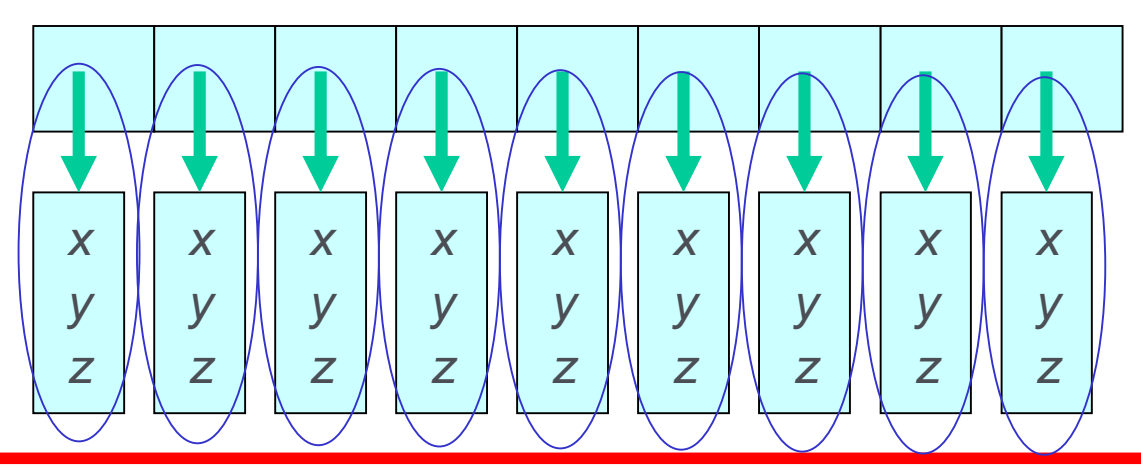

Sergio Almeida's 1998 PhD thesis:

"Balloon types" ensure that each cell is reached only by its owner pointer – see also ownership in Rust

# Points-to analysis

Variable s of

2006 PhD thesis work of David Pearce, (based on Andersen'94)

```
function g might 
int *f(int *p) {
                                                           point to variable 
                                   (1) f_* \supseteq f_preturn p;
                                                            p of function g
int g() {
                                                           R might point to 
  int x, y, *p, *q, **r, **s;anything s might 
                                   (2) g_s \supseteq \{g_p\}s = \&p;point to
                                   (3) g_p \supseteq \{g_x\}if (...) p = \&x;f's p might point 
                                   (4) g_p \supseteq \{g_y\}to anything r 
  else p = \&y;might point to
                                   (5) g_r \supseteq g_sr = s;
                                   (6) f_p \supseteq *g_rq might point to 
  q=f(*r);anything f
                                   (7) g_q \supseteq f_*returns
```
Goal: for each pointer variable (p,q,r,s), find the set of objects it might point to at runtime

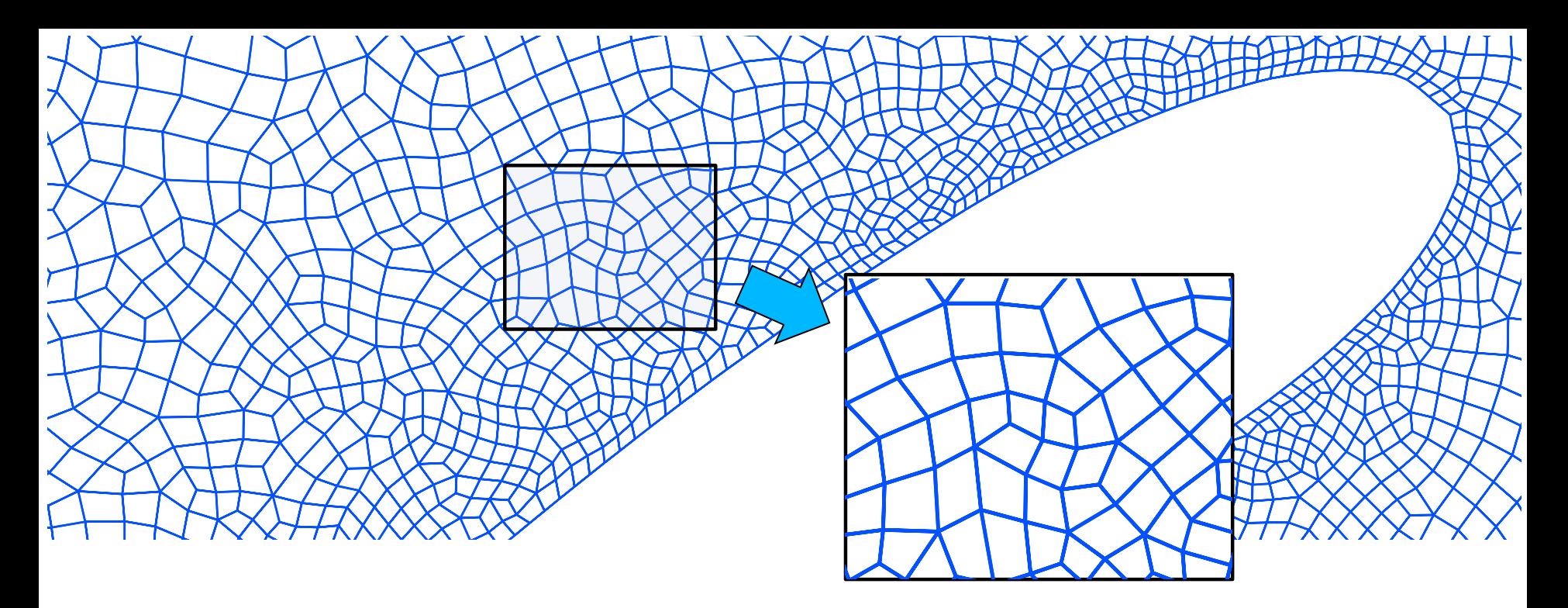

- **Unstructured meshes require pointers/indirection because** adjacency lists have to be represented explicitly
- A controlled form of pointers (actually a general graph)
- **DP2** is a C++ and Fortran library for parallel loops over the mesh implemented by source-to-source transformation
- **PyOP2** is an major extension implemented in Python using runtime code generation
- Generates highly-optimised CUDA, OpenMP and MPI code

### **PyOP2 – an active library**

### **for unstructured mesh computations**

# declare sets, maps, and datasets **nodes** = op2.Set(nnode) **edges** = op2.Set(nedge)

**ppedge** = op2.Map(**edges**, **nodes**, 2, pp)

```
p_A = op2.Dat(edges, data=A)
p_r = op2.Dat(nodes, data=r)p_u = op2.Dat(nodes, data=u)
p_du = op2.Dat(nodes, data=du)
```
# global variables and constants declarations  $alpha = op2.Const(1, data=1.0, np.float32)$  $beta = op2.Global(1, data=1.0, np.float32)$ 

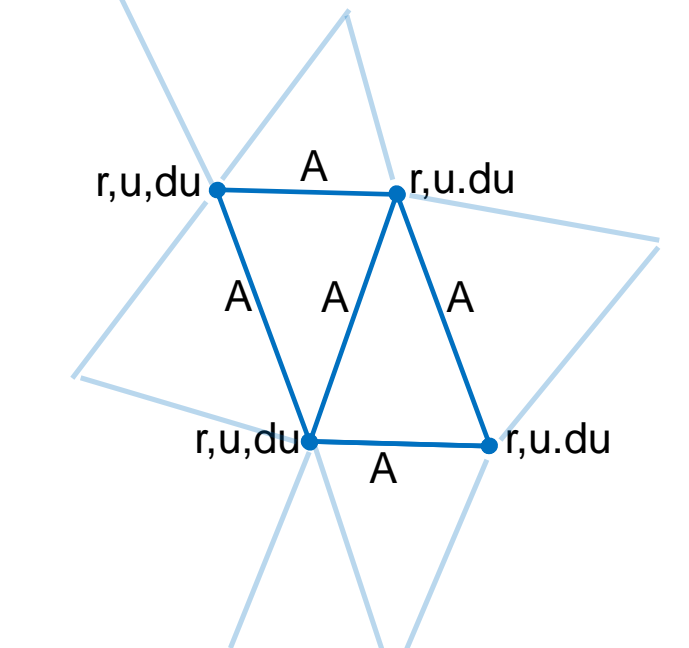

## *15* Example – Jacobi solver

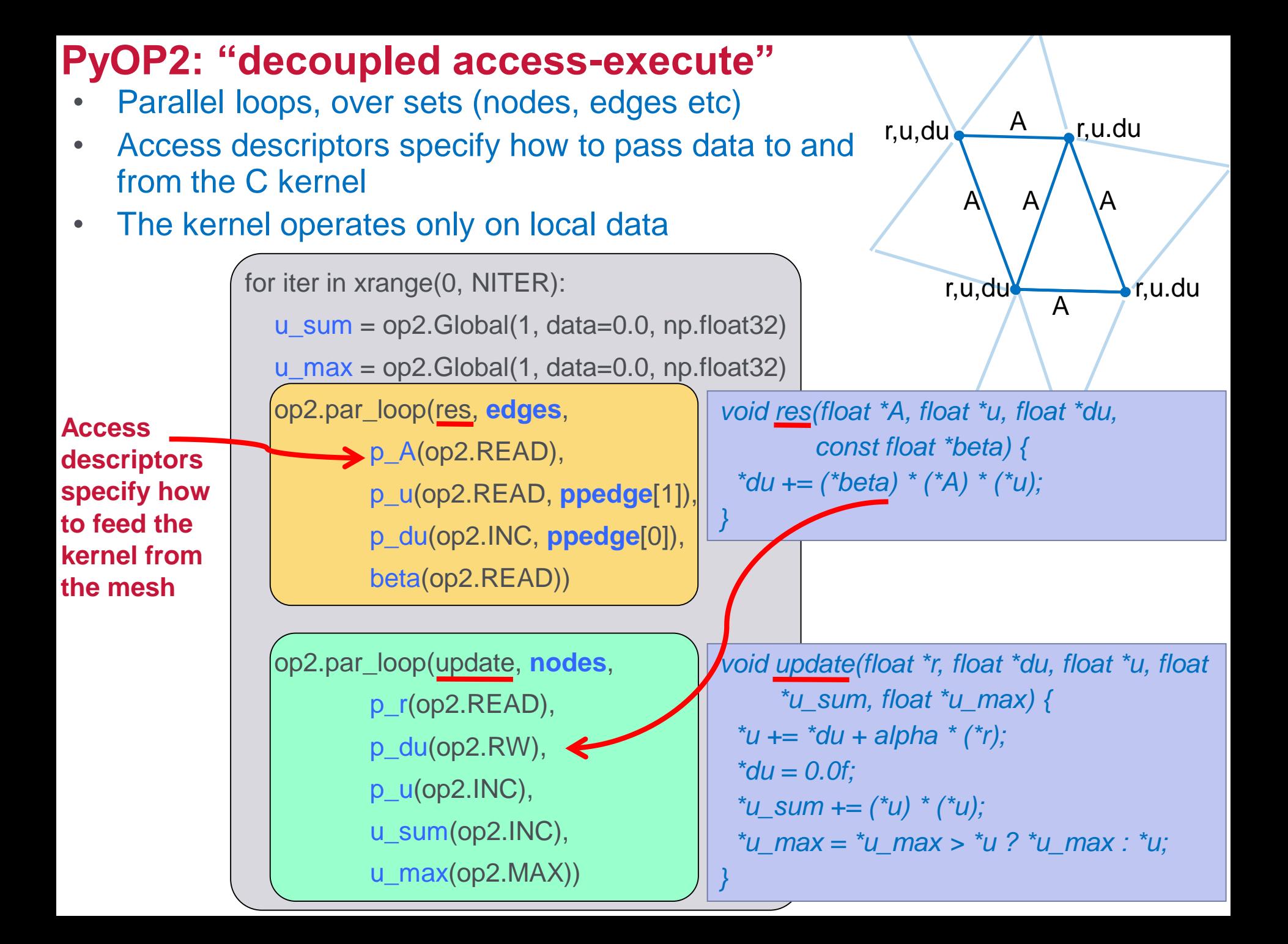

### Coloring used for avoiding race conditions in shared memory parallel execution **Code generation for indirect loops in OP2**

 $\sqrt{13}$ 

30

32

35

 $48$ 

 $46$ 

 $\sqrt{14}$ 

33

29

 $15$ 

 $(15)$ <sub>34</sub>

38

 $\left( 27\right)$ 

 $\mathbf{51}$ 

(57

49,

 $52$ 

53

 $31$ 

 $\overline{\mathbf{A}}$ 

39

47

45

Partition #54

 $\left( 28\right)$ 

 $\mathbf{z}$ 

 $\overline{z}$ 

 $\epsilon$ 

 $\mathbf{a}$ 

42

 $\sim$ 

40

43

41

 $49$ 

 $61$ 

20

 $23$ 

17

 $(16)$ 

26

22

19

 $(18)$ 

25

 $\left( 22\right)$ 

 $\overline{17}$ 

18

36

 $\left[53\right]$ 

55

27

 $21$ 

 $\left( 23\right)$ 

24)

20

19

 $\left( 25\right)$ 

26

 $28$ 

16

37

50

 $\left(52\right)$ 

54

![](_page_12_Figure_1.jpeg)

**For MPI,** OpenMP, GPU, and in prototype form for FPGA

![](_page_12_Figure_3.jpeg)

Eg for CUDA/OpenCL we can work with micro-partitions that we stage into GPU scratchpad memory, colour by colour

**Vertices** 

Edges

**Shared Memory** 

35

82

83

81

 $\sqrt{34}$ 

84

85

 $\sqrt{32}$ 

80

79

 $\sqrt{33}$ 

 $\left(31\right)$ 

 $\sqrt{45}$ 

70

72

(63

97

 $\overline{11}$ 

78

98

69

 $71$ 

74

 $36$ 

 $\sqrt{38}$ 

 $(41)$ 

94

 $92$ 

87

44

88

93

 $\binom{37}{ }$ 

 $\sqrt{43}$ 

86

95

 $91$ 

89

(39)

 $40$ 

96

90

 $\left( 42\right)$ 

(10)

 $11$ 

13

 $\overline{12}$ 

 $\left(30\right)$ 

 $\sqrt{46}$ 

 $\sqrt{47}$ 

68

 $73$ 

63

 $62$ 

64

10

14

76

67

 $\bm{A}$ a $\bm{B}$ 

 $\epsilon$ 

62

75

໌ຍ່

 $\mathbf{6}$ 

 $\mathbf{s}$ 

 $\begin{bmatrix} 7 \end{bmatrix}$ 

 $29$ 

66

65

 $\overline{\mathbf{3}}$ 

 $\overline{\mathbf{3}}$ 

 $\sqrt{5}$ 

 $\overline{77}$ 

 $\mathbf{z}$ 

## **Code generation for indirect loops in PyOP2**

- For MPI we non-<br>exec owned core panwc non-<br>exec<br>exec precompute COLE exed partitions & haloes processor 0 Derived from Ш PyOP2 access descriptors, implemented using PetSC **DMPlex** At partition M. boundaries, the entities (vertices, edges, cells) form
	- **Core:** entities owned which can be processed without accessing halo data.
- **Owned:** entities owned which access halo data when processed
- **Exec halo:** off-processor entities which are redundantly executed over because
- they touch owned entities

layered halo

region

**Non-exec halo:** off-processor entities which are not processed, but read when computing the exec halo

processor 1

### **HYDRA: Full-scale industrial CFD using OP2**

![](_page_14_Figure_1.jpeg)

- *Unmodified Fortran OP2 source code exploits inter-node parallelism using MPI, and intra-node parallelism using OpenMP and CUDA*
- Application is a proprietary, full-scale, *production fluids dynamics package*
- **Developed by Rolls Royce plc and use** *for simulation of aeroplane engines*

*(joint work with Mike Giles, Istvan Reguly, Gihan Mudalige at Oxford)*

![](_page_14_Picture_103.jpeg)

*"Performance* 

et al,

*portability"*

### *Sparse split tiling* **on an unstructured mesh, for locality**

![](_page_15_Figure_1.jpeg)

- **How can we fuse two loops, when there is a "halo"** dependence?
- I.e. load a block of mesh and do the iterations of loop 1, then the iterations of loop 2, before moving to the next block
- If we could, we could dramatically improve the memory access behaviour!

## **Tiling a** *structured* **mesh for locality**

- **To understand sparse split tiling, we** need to first understand *split* tiling
- **E** Consider a 1D stencil loop, iterated a number of times

for  $(t=0; t< N; ++t)$ for  $(i=1; i< M-1; ++i)$ 

 $U[t+1][i] = U[t][i-1] + U[t][i+1]$ 

![](_page_16_Figure_5.jpeg)

![](_page_17_Figure_0.jpeg)

![](_page_18_Figure_0.jpeg)

## **Sparse split tiling**

![](_page_19_Figure_1.jpeg)

- **Partition the iteration space of loop 1**
- Colour the partitions, execute the colours in order
- Project the tiles, using the knowledge that colour n can use data produced by colour n-1
- Thus, the tile coloured #1 *grows* where it meets colour #0
- **And** *shrinks* where it meets colours #2 and #3

## **Sparse split tiling**

![](_page_20_Figure_1.jpeg)

- **Partition the iteration space of loop**
- Colour the partitions
- Project the tiles, using the knowled data produced by colour n-1
- Thus, the tile coloured #1 grows wh
- **And shrinks where it meets colours #<del>2 and</del>**

*Inspector-executor: derive tasks and task graph from the mesh, at runtime*

# **OP2 loop fusion in practice**

Speedup of Airfoil on Sandy Bridge

![](_page_21_Figure_2.jpeg)

- *Mesh size = 1.5M edges*
- *# Loop chain = 6 loops*
- *No inspector/plans overhead*
- *Airfoil test problem*
- *Unstructured-mesh finitevolume*

### **Sparse split tilingWhere did the domain-specific advantage come from?**

- **OP2's access descriptors provide precise dependence** iteration-to-iteration information
	- **I** Could easily be delivered in a lambda-based parallel loop framework
- *Strout, Luporini et al IPDPS 2014 Luporini PhD thesis, forthcoming* **IPDPS2014** Strout, Luporini et al IPDPS 2014<br>Luporini PhD thesis, forthcoming **No.** "Know" that we will iterate many times over the same mesh – so it's worth investing in an expensive "inspectorexecutor" scheme
- We capture chains of loops over the mesh
	- **We could get our compiler to find adjacent loops**
	- **We could extend the OP2 API with "loop chains"**
- **Now What we actually do?** 
	- We delay evaluation of parallel loops
	- We build a chain (DAG) of parallel loops at runtime
	- We generate code at runtime for the traces that occur

![](_page_23_Figure_0.jpeg)

*56* matrices, sparse global system matrix, and RHS vector **Key data structures: Mesh, dense local assembly** 

# **Imperial College Multilayered abstractions for FE**

## Local assembly:

- **Specified using the FEniCS project's DSL, UFL** (the "Unified Form Language")
- **E Computes local assembly matrix**
- **Key operation is evaluation of expressions over** basis function representation of the element

## **Mesh traversal:**

- *PyOP2*
- *Loops over the mesh*
- *Key is orchestration of data movement*

## Solver:

**I** Interfaces to standard solvers, such as PetSc

### **Firedrake:** a finite-element framework

- An alternative implementation of the FEniCS language
- Using PyOP2 as an intermediate representation of parallel loops
- All embedded in Python using runtime code generation

![](_page_25_Figure_4.jpeg)

### $\blacksquare$  The advection**diffusion problem:**

**Neak form:** 

![](_page_26_Figure_2.jpeg)

$$
\int_{\Omega} q \frac{\partial T}{\partial t} dX = \int_{\partial \Omega} q(\nabla T - \mathbf{u}T) \cdot \mathbf{n} ds - \int_{\Omega} \nabla q \cdot \nabla T dX + \int_{\Omega} \nabla q \cdot \mathbf{u}T dX
$$

![](_page_26_Picture_200.jpeg)

#### **Firedrake – single-node performance Imperial College** London

![](_page_27_Figure_1.jpeg)

## **Where did the domain-specific advantage come from?**

- **UFL (the Unified Form Language, inherited from the** FEniCS Project)
	- Delivers spectacular expressive power
	- Reduces scope for coding errors
	- Supports flexible exploration of different models, different PDEs, different solution schemes
- **Building on PyOP2** 
	- Handles MPI, OpenMP, CUDA, OpenCL
	- Completely transparently
	- PyOP2 uses runtime code generation
	- So we don't need to do static analysis
	- **So the layers above can freely exploit unlimited abstraction**

**Firedrake**

# **COFFEE: Optimisation of kernels**

*Luporini, Varbenescu et al, ACM TACO/HiPEAC 2015*

void helmholtz(double A[3][3], double \*\*coords) {  $\mathcal{N}$  K, det = Compute Jacobian (coords)

```
static const double W[3] = \{...\}static const double X_D10[3][3] = \{ \{...\} \}static const double X_D01[3][3] = \{ \{...\} \}
```

```
for (int i = 0; i < 3; i+ifor (int j = 0; j < 3; j + 1)
  for (int k = 0; k < 3; k+1)
   A[j][k] += ((Y[i][k]*Y[i][j]++((K1*K.D10[i][k]+K3*K.D01[i][k])*(K1*X.D10[i][j]+K3*X.D01[i][j]))++((K0*K.D10[i][k]+K2*K.D01[i][k])*(K0*X.D10[i][j]+K2*K.D01[i][j]))**det*W[i]);
```
**Local assembly code generated by Firedrake for a Helmholtz** problem on a  $2D$  triangular mesh using Lagrange  $p = 1$  elements.

- Luporini, Varbenescu et al, ACM TACO/HiPEAC 2015 **The local assembly operation computes a small dense submatrix**
- These are combined to form a global system of simultaneous equations capturing the discretised conservation laws expressed by the PDE

# **COFFEE: Optimisation of kernels**

*Luporini, Varbenescu et al, AC TACO/HiPEAC 2015*

void helmholtz(double A[3][3], double \*\*coords) {  $\mathcal{N}$  K, det = Compute Jacobian (coords)

```
static const double W[3] = \{...\}static const double X_D10[3][3] = \{ \{...\} \}static const double X_D01[3][3] = \{ \{...\} \}
```

```
for (int i = 0; i < 3; i+ifor (int j = 0; j < 3; j + 1)
  for (int k = 0; k < 3; k+1)
   A[j][k] += ((Y[i][k]*Y[i][j]++((K1*X_D10[i][k]+K3*X_D01[i][k])*(K1*X_D10[i][j]+K3*X_D01[i][j]))+
     +((K0*K.D10[i][k]+K2*K.D01[i][k])*(K0*X.D10[i][j]+K2*K.D01[i][j]))*det*W[i];
```
**Local assembly code generated by Firedrake for a Helmholtz** problem on a  $2D$  triangular mesh using Lagrange  $p = 1$  elements.

- Luporini, Varbenescu et al, AC TACO/HiPEAC 2015 **The local assembly operation computes a small dense submatrix**
- These are combined to form a global system of simultaneous equations capturing the discretised conservation laws expressed by the PDE

# **COFFEE: Optimisation of kernels**

void helmholtz(double A[3][4], double \*\*coords) {  $\#$ **define** ALIGN \_\_attribute\_((aligned(32)))  $\mathcal{N}$  K, det = Compute Jacobian (coords)

```
static const double W[3] ALIGN = \{...\}static const double X_D10[3][4] ALIGN = \{\{\ldots\}\}\static const double X_D01[3][4] ALIGN = \{ \{\ldots\} \}
```

```
for (int i = 0; i<3; i++) {
 double LI_0[4] ALIGN;
 double LI_1[4] ALIGN;
 for (int r = 0; r < 4; r++) {
  LI_0[r] = ((K1*K_D10[i][r])+(K3*K_D01[i][r]));LI_1[r] = ((K0*K_D10[i][r])+(K2*K_D01[i][r]));
```

```
for (int j = 0; j < 3; j + 1)
```
71

### $#$ pragma vector aligned

for (int  $k = 0$ ;  $k < 4$ ;  $k++$ )

Local assembly code for the Helmholtz problem after application of

- padding,
- data alignment,
- Loop -invariant code motion
- In this example, sub expressions invariant to j are identical to those invariant to  $k$ , so they can be precomputed once in the r loop
- $A[j][k]$  +=  $(Y[i][k]*Y[i][j]+L[-0[k]*L[-0[j]+L[-1[k]*L[-1[j])]*det*W[i]);$

### **Imperial College** Kernels are often a lot more complicated London

void burgers(double A[12][12], double \*\*coords, double \*\*w) {  $\mathcal{U}$  K, det = Compute Jacobian (coords)

```
static const double W[5] = \{...\}static const double X1_D001[5][12] = \{\{...\}\}\static const double X2_D001[5][12] = \{\{...\}\}\1/11 other basis functions definitions.
```

```
for (int i = 0; i<5; i++) {
 double F0 = 0.0;
 \ell 10 other declarations (F1, F2,...)
```
72

```
for (int r = 0; r < 12; r++) {
 F0 \leftarrow (w[r][0]^*X1_D100[i][r]);\frac{1}{10} analogous statements (F1, F2, ...)
```

```
Local assembly code
    generated by Firedrake 
   for a Burgers problem 
    on a 3D tetrahedral 
    Local assembly code<br>generated by Firedrake<br>for a Burgers problem<br>on a 3D tetrahedral<br>mesh using Lagrange p<br>= 1 elements<br>Somewhat more
    = 1 elements
```
- **Somewhat more** complicated!
- **Examples like this** motivate more complex transformations

**■ Including loop fission** 

```
for (int j = 0; j < 12; j + 1)
 for (int k = 0; k < 12; k++)
  A[j][k] += (.(K5*F9)+(K8*F10))*Y1[i][j])++(((K0*X1_D100[i][k])+(K3*X1_D010[i][k])+(K6*X1_D001[i][k]))*Y2[i][j]))*F11)++(..((K2*X2_D100[i][k])+...+(K8*X2_D001[i][k]))*((K2*X2_D100[i][j])+...+(K8*X2_D001[i][j]))..)+
   + <roughly a hundred sum/muls go here >)..)*
  *det*W[i];
```

```
Luporini, Varbenescu et al, AC TACO/HiPEAC 2015uporini, Varbenescu et al
```
# **COFFEE: Performance impact**

![](_page_33_Figure_2.jpeg)

- Fairly serious, realistic example: static linear elasticity, p=2 tetrahedral mesh, 196608 elements
- Including both assembly time and solve time
- Single core of Intel Sandy Bridge
- Compared with Firedrake loop nest compiled with Intel's icc compiler version 13.1
- At low p, matrix insertion overheads dominate assembly time
- 73  $\blacksquare$  At higher p, and with more coefficient functions (f=2), we get up to 1.47x overall application speedup

## **COFFEE**

## ■ Where did the domain-specific advantage come **from?**

- **Finite-element assembly kernels have complex structure**
- **With rich loop-invariant expression structure**
- **And simple dependence structure**
- **EXCOFFEE generates C code that we feed to the best** available compiler
- COFFEE's transformations make this code run faster
- **COFFEE does not use any semantic information not** available to the C compiler
	- But it does make better decisions
	- For the loops we're interested in
	- **For the linear operators arising in finite-element assembly we can show that it's possible to**  *minimise* **the inner-loop flop count**

### **Imperial College** l ondor

# **Conclusions (but wait…)**

- **Pointers lead to the compiler making conservative decisions** 
	- Idea: capture the key data structures at a higher level of abstraction
		- Let the tools "own the data" and control its distribution
		- "inspector-executor" take time to derive a schedule from the specific mesh at runtime
- **Notianary 19 Your compiler doesn't know things that you know** 
	- That you will iterate over the mesh *many* times without changing it
	- That the graph is easily-partitionable and colourable
- **Notakary 20 Your compiler won't do optimisations that** *we* **know are good** for your code
	- Policy vs mechanism good for *your* code might not be good *in general*
- **Runtime code generation is liberating** 
	- **We do not try to do static analysis on client code**
	- **We encourage client code to use powerful abstractions**

#### **Imperial College Challenge 1/3: Domain-specific optimisations** Londor

- **N** Where do DSO opportunities come from?
	- **Domain semantics (eg in SPIRAL)**
	- Domain expertise (eg we know that inspector-executor will pay off)
	- **Domain idiosyncracies (eg for GLICM)**
	- **Transforming at the right representation** 
		- **Eg fusing linear algebra ops instead of loops**
	- **Data abstraction (eg AoS vs SoA)** 
		- **Detable Theory Contains III Contains Contains** Corporate Containstian Corporate Corporate Corporate Corporate Co to use a matrix-free or local-assembly scheme)

**How can we engage with the application specialists to expose and automate domainspecific optimisations?**

- The key idea in OP2/PyOP2 is *access descriptors*
- **E** OP2's access descriptors are *declarative specifications* of how each loop iteration is connected to the abstract mesh
- The kernels do not access the mesh
- The implementation is responsible for connecting the kernel to the data
- **The implementation is free to select layout, stage data,** schedule loops
	- **We can map from data to iterations**

### **What** *would* **a programming abstraction for data locality look like?**

- Dramatically raised level of abstraction
- But we still can match or exceed hand-coded, inproduction code
- Costs of abstraction are eliminated by dynamic generation of code specialised to context
- **Domain-specific optimisations can yield big speedups** over the best available general-purpose compilers
- **The real payoff lies in supporting the users in navigating freely to the best way to model their problem**

### **How can the** *barriers to adoption* **of DSLs be overcome?**

## **Acknowledgements**

## Partly funded by

- **NERC Doctoral Training Grant (NE/G523512/1)**
- **EPSRC "MAPDES"** project (EP/I00677X/1)
- **EPSRC** "PSL" project (EP/I006761/1)
- **Rolls Royce and the TSB through the SILOET programme**
- **EPSRC "PAMELA" Programme Grant (EP/K008730/1)**
- **EPSRC "PRISM" Platform Grant (EP/I006761/1)**
- **EPSRC** "Custom Computing" Platform Grant (EP/I012036/1)
- **AMD, Codeplay, Maxeler Technologies**

### Code:

- <http://www.firedrakeproject.org/>
- http://op2.github.io/PyOP2/